# TREASURE ISLANDTM

Greetings, mate, and welcome to Treasure Island! You are about to enter a world of swashbuckling thrills and high-seas adventure, but be wary of pirating strangers...

You are young Jim Hawkins, the hero of Treasure Island, and you'll try to recover the legendary treasure of the infamous pirate, Captain Flint. It won't be easy, as many of the pirates who sailed with Flint are after the treasure as well, and they won't let a nice, young lad like you get in their way!

Luckily, you will have some help in your quest for riches. The courageous Captain Smollett, the burly Squire Trelawney, and the wise Doctor Livesey are all honest men who'll aid you as much as they can. You'll also meet Long John Silver and Ben Gunn, the strange castaway.

Your adventure begins at the Admiral Benbow, the quiet inn and tavern kept by your family on the misty shores of Bristol, England. You're standing in the parlor near Billy Bones, a hard-drinking, sea dog of a pirate...

Muster your courage, mate, and choose your friends carefully. If you can outwit the greedy pirates, you'll find a treasure chest brimming with brilliant gold booty... more than you can imagine! Good luck!

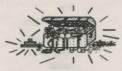

## LOADING INSTRUCTIONS

#### Commodore 64™

- 1. Turn on disk drive, computer, and TV or monitor. Place Disk Side A in drive and close drive door. Note: when using a commodore 128, the Commodore key must be depressed while turning on the computer.
- Type LOAD "WIND",8 and press RETURN. At READY prompt, type RUN and press RETURN.
- 3. Press G to start.

**IBM®** 

- Boot your DOS disk (Disk Operating System) in Drive A. When the A> appears, remove the DOS disk and insert the Game Disk (side A) and type AUTOEXEC The program will load automatically.
- 2. Press G to start.

### **APPLE®**

- 1. Place Game Disk Side A in the disk drive and close the disk drive door.
- 2. Turn on computer, monitor or TV and drive. Program will load automatically.
- 3. Press G to start.

## Beginning the Adventure

TREASURE ISLAND<sup>™</sup>, like many adventures, may take more than a day to complete. You can save the game you are playing and then continue it at another time. The following commands will be helpful when saving your games: CREATE, SAVE, RESTORE, RESTART, QUIT.

### CREATE: Use the CREATE command to create a Save Disk.

To create your Save Disk: After loading your Game Disk according to the instructions above, a cursor will appear. Type CREATE and press RETURN. Follow all instructions about inserting a separate blank disk. Beware: This procedure will erase any contents that may already be on the disk.

SAVE: Use the SAVE command to store on a separate disk all game play up to a point in the adventure. One important use of this command is to SAVE whenever you enter a predicament. Saving allows you to RESTORE or return to a point in the adventure where you might have gotten into trouble. Note: If you turn off the computer, the game will be saved only where you have used the SAVE command.

**RESTORE:** Use the **RESTORE** command to return to a point in an adventure that you saved on the Save Disk. You might want to restore in these instances. If you wish to return to an earlier point in your adventure: When a cursor appears, type **RESTORE.** Follow instructions. The adventure will resume from the point you selected.

If you have reached a premature or unanticipated ending in your adventure, the screen will read "PRESS ANY KEY TO RESTART." Press any key to go to the beginning of the game. Type RESTORE. Follow the screen instructions. The game will resume from the point you selected.

**RESTART:** Type **RESTART** at any time to return to the beginning of the game.

**QUIT:** Type QUIT if you wish to end an adventure before completion. You may want to save your game before quitting.

NEWDATA: Type NEWDATA to obtain any new instructions.

**PICTURESON/PICTURESOFF:** Choose whether or not you want to play with graphics (they are automatically provided). Type **PICTURESOFF** if you want only text. You may recall the pictures to the screen by typing **PICTURESON**.

# Your Guide to the Treasure Island

### Adventure

## Exploring

You can explore the environment by entering commands using the TREASURE ISLAND<sup>™</sup> vocabulary. Move about by entering directions as full sentences (GO SOUTH, GO UP), as specific directions (EAST, SOUTH), or as abbreviations (SE, NW, W, etc.). In addition, UP and DOWN may be abbreviated as U and D.

You can get a description of the environment around you at any time by typing LOOK. For further information about anything you see, or that is described, type EXAMINE [OBJECT].

#### **Entering Commands**

Your commands should consist of short, precise sentences. A verb (TAKE, GIVE, etc.) should always precede a noun (DOCTOR, MAP, etc.). You may use THE before a noun (GIVE BILLY THE RUM). Press the RETURN key after you type each command. It is not necessary to end each command with a period.

Several separate actions may be included in one command, but actions must always be separated by a comma or the words **THEN** or **AND**. The program will not accept more than two lines of typed commands. If your sentence is longer, separate your commands into a logical sequence and strike the **RETURN** key after each one.

#### Getting Assitance with WordWindow™

If at any time, you are having difficulty with commands, you can get assistance with WordWindow<sup>TM</sup> by typing WORDS. A list of all the verbs and nouns suitable for that particular scene will appear. For additional words, press the SPACEBAR. When you are finished reviewing the word list, press any key and WordWindow<sup>TM</sup> will disappear. You can then continue the game.

### **Speaking With Others**

Your success in finding the treasure will depend on your conversations with others. You must match wits with many men to determine if they're friend or foe, and to uncover clues to find the booty before those cunning pirates do!

First familiarize yourself with the characters you'll be talking to by referring to their portraits and descriptions on the enclosed map of Treasure Island. They are: BILLY BONES, CAPTAIN SMOLLETT, DOCTOR LIVESEY, SQUIRE TRELAWNEY, ISRAEL HANDS, BEN GUNN and LONG JOHN SILVER.

When meeting a character for the first time, be sure to TALK to him, and then ASK him or TELL him about various people and events. For example, TALK TO BILLY, ASK SILVER ABOUT MAP.

Note: Long John Silver may be addressed only as SILVER, LONG JOHN, or JOHN. He cannot be addressed as Long John Silver.

You cannot talk to two people simultaneously about the same thing. For example, the following will NOT be understood:

# ASK DOCTOR AND CAPTAIN ABOUT RUM

# **Reviewing Your Inventory**

Type INVENTORY or INV at any time to see a complete list of the possessions you are carrying. For a detailed description of any item you are carrying, type EXAMINE [OBJECT].

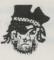

# The Treasure Island Vocabulary

| Nouns     | coop     | line      | sailor        |
|-----------|----------|-----------|---------------|
| almshouse | coracle  | litter    | scar          |
| anchor    | counter  | Livesey   | sea chest     |
| apple     | cracker  | log       | shell         |
| bar       | crates   | Long John | ship          |
| barrel    | crew     | man       | shreds        |
| bed       | crutch   | map       | sign          |
| Ben       | cutlass  | metal     | Silver        |
| Billy     | derelict | model     | skeleton      |
| blind     | dock     | money     | slab          |
| blood     | Doctor   | mutiny    | Smollett      |
| boat      | dog      | neck      | Spanish watch |
| bones     | door     | newspaper | spot          |
| books     | dot      | oil       | spyglass      |
| bottle    | fist     | oilcloth  | Squire        |
| bundle    | Flint    | paddle    | stain         |
| bunkbeds  | Florida  | paper     | stairs        |
| bureau    | food     | parrot    | stalactite    |
| cabin     | fountain | pen       | stockade      |
| cabinet   | gap      | Pew       | stone         |
| campfire  | glass    | pile      | table         |
| candle    | goat     | pirate    | tankard       |
| cane      | gold     | pistol    | tap           |
| canvas    | gun      | plank     | tavern        |
| Captain   | Gunn     | plant     | tobacco       |
|           |          |           |               |

| carriage      | Hands         | plate         | tombstone |
|---------------|---------------|---------------|-----------|
| casks         | Hispaniola    | porthole      | torch     |
| cave          | hole          | provision     | toucan    |
| cavern        | island        | rat           | treasure  |
| charts        | Israel        | razor         | tree      |
| cheese        | keg           | resin         | voice     |
| chest         | key           | ring          | wall      |
| chestnuts     | knife         | rock          | watch     |
| chickens      | lamp          | room          | water     |
| clothing      | leaves        | rope          | whelk     |
| coffin        | ledge         | rum           | window    |
| coin          | leg           | sack          | wink      |
| conch         | lid           | sail          | woman     |
| wood          |               |               |           |
| Directions    | nw, northwest | aloft         | starboard |
| e, east       | se, southeast | ashore        | u,up      |
| n, north      | sw, southwest | below         |           |
| s, south      | aboard        | d, dn, down   |           |
| w,west        | above         | forward, fore |           |
| ne, northeast | aft           | port          |           |
| Verbs         |               |               |           |
| ask           | fill          | open          | sit       |
| blow          | follow        | patch         | sleep     |
| break         | get           | pet           | stand     |
| bring         | grab          | pick          | swim      |
| bury          | give          | pull          | take      |
| chase         | go            | punch         | talk      |
| climb         | hide          | push          | taste     |
| close         | hit           | raise         | tell      |
| cut           | hurry         | reach         | throw     |
| drink         | jump          | read          | touch     |
| eat           | kick          | rearrange     | turn      |
| enter         | knock         | remove        | unlock    |
| escape        | leave         | repair        | untie     |
|               |               |               |           |

| examine            | listen  | rest   | use  |
|--------------------|---------|--------|------|
| exit               | look    | run    | wade |
| feed               | move    | search | wait |
| fight              | oil     | sing   | wash |
| Commands:          |         |        |      |
| inv, inventory     | restart | Other: |      |
| new data           | restore | no     |      |
| picturesoff        | save    | yes    |      |
| pictureson<br>quit | words   |        |      |

TREASURE ISLAND<sup>™</sup> computer program is a trademark of Windham Classics Corporation.

©1987 Spinnaker Software Corp. All rights reserved

This software product is copyrighted and all rights are reserved by Spinnaker Software Corp. The distribution and sale of this product are intended for the use of the original purchaser only and for use only on the computer system specified. Lawful users of this program are hereby licensed only to read the program from its medium into memory of a computer for the purpose of executing this program. Copying, duplicating or otherwise distributing this product is hereby expressly forbidden.

IBM is a registered trademark of International Business Machines Corp. Commodore 64 and 128 are trademarks of Commodore Electronics Ltd. Apple is a registered trademark of Apple Computer Inc.

"APPLE COMPUTER, INC. MAKES NO WARRANTIES, EITHER EXPRESS OR IMPLIED, REGARDING THE ENCLOSED COMPUTER SOFTWARE PACKAGE, ITS MERCHANTABILITY OR ITS FITNESS FOR ANY PARTICULAR PURPOSE. THE OF IMPLIED WARRANTIES IS NOT PERMITTED BY SOME STATES. THE ABOVE EXCLUSION MAY NOT APPLY TO YOU. THIS WARRANTY PROVIDES YOU WITH SPECIFIC LEGAL RIGHTS. THERE MAY BE OTHER RIGHTS THAT YOU MAY HAVE WHICH VARY FROM STATE TO STATE."